## **FORMULARZ SAP-HR UPR-JO-4 Wniosek do modułu PA dla jednostek organizacyjnych o:**

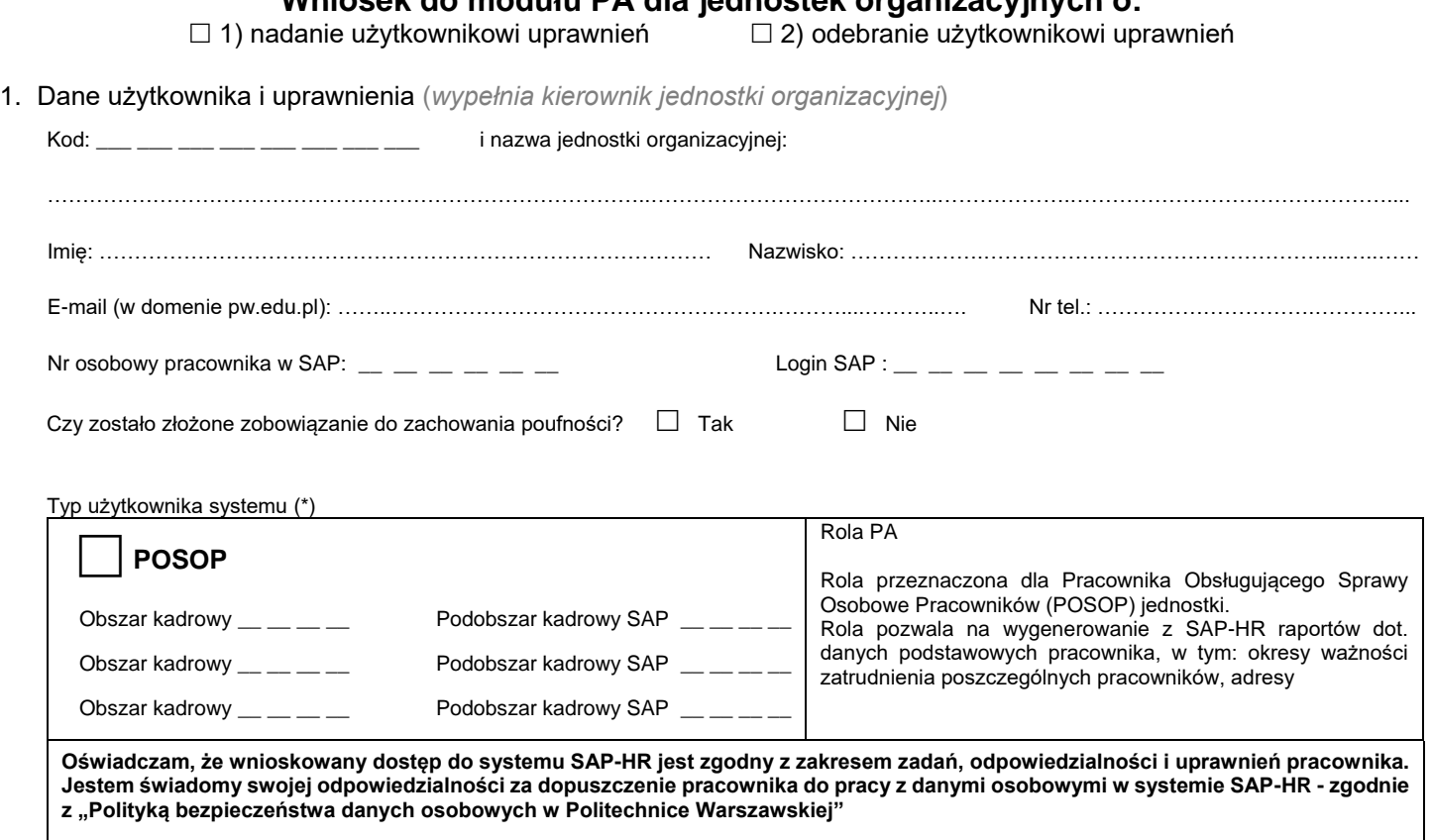

Data, podpis i pieczątka kierownika j.o.:

2. Akceptacja wniosku (*wypełnia administrator merytoryczny HR-PA*)

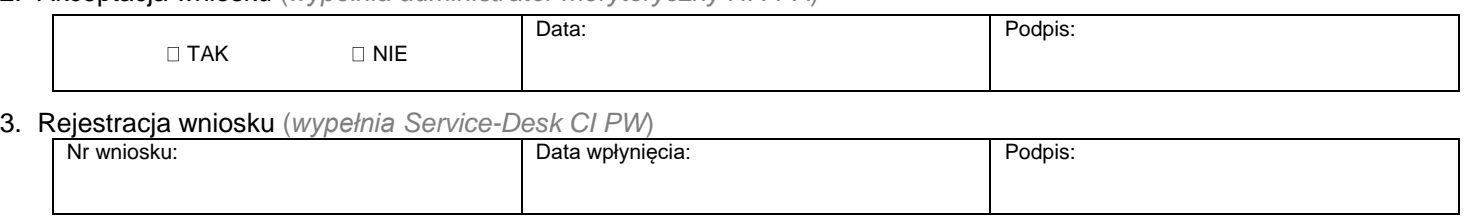

4. Weryfikacja złożenia zobowiązania do zachowania poufności *(wypełnia administrator użytkowników)*

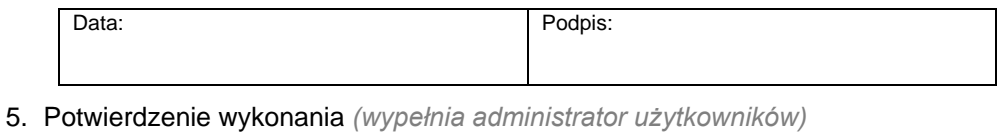

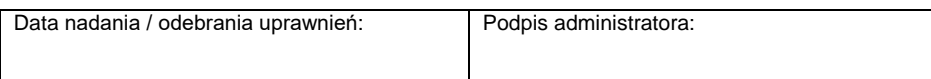